# NCE | UPTIVITY

# **Customer Guide to Avaya Proactive Outreach Manager (POM) Integrations**

[www.niceincontact.com](http://www.niceincontact.com/)

## **Customer Guide to Avaya Proactive Outreach Manager (POM) Integrations**

- Version: Avaya POM version 3.0 is supported. This guide should be used with NICE Uptivity 17.3.
- Copyright: ©2020 NICE inContact, Inc.
	- Contact: Send suggestions or corrections regarding this guide to [documentationrequests@incontact.com.](mailto:documentationrequests@incontact.com)

# **Table of Contents**

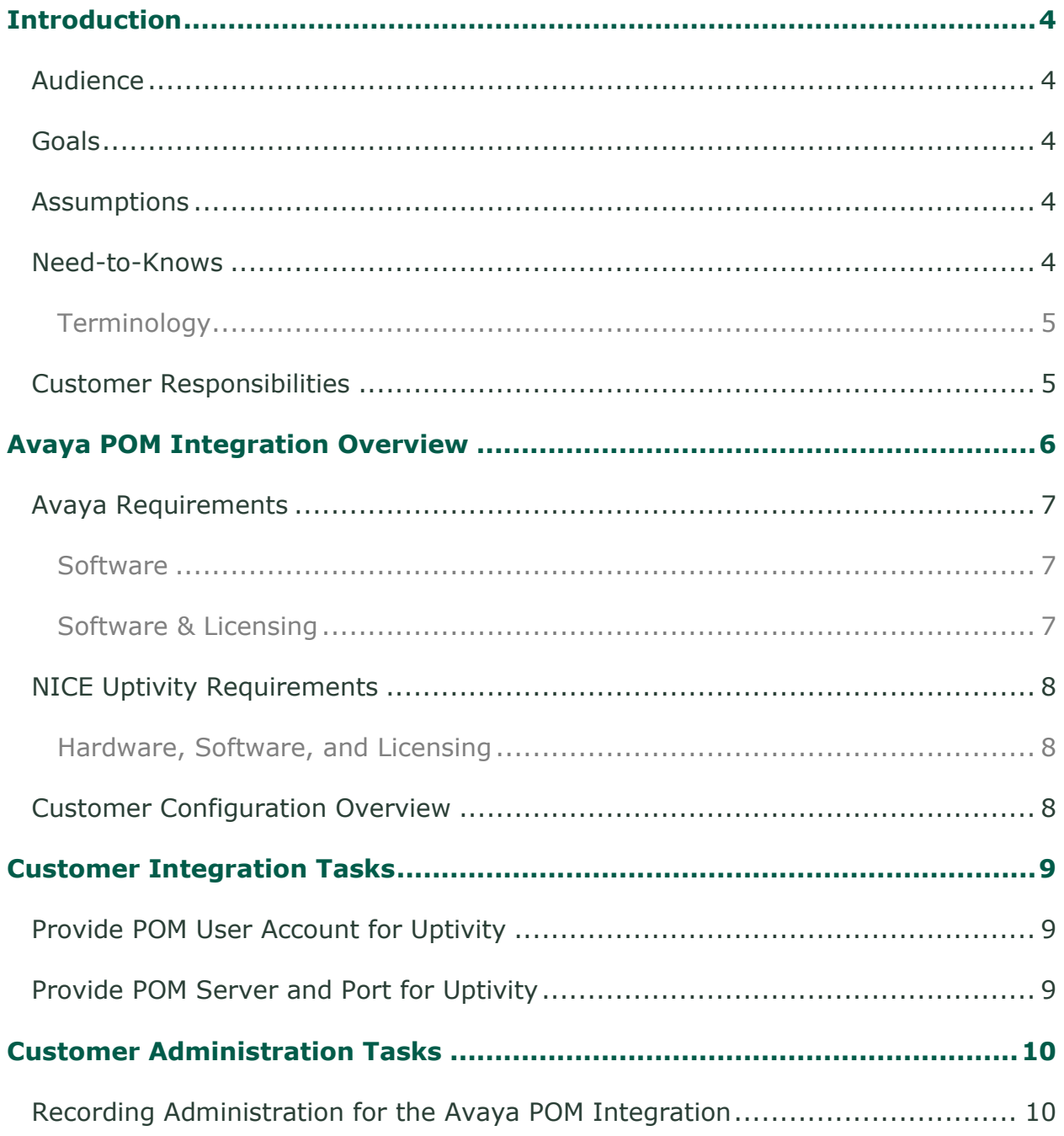

# <span id="page-3-0"></span>**Introduction**

## <span id="page-3-1"></span>**Audience**

This document is written for customers and prospective customers interested in using Uptivity Call Recording in an Avaya Proactive Outreach Manager telephony environment. Readers who will perform procedures in this guide should have a basic level of familiarity with IP telephony, general networking, the Windows operating system, Avaya Proactive Outreach Manager, and Uptivity.

## <span id="page-3-2"></span>**Goals**

The goal of this document is to provide knowledge, reference, and procedural information necessary to understand a proposed Avaya/Uptivity integration using the Avaya Proactive Outreach Manager, and to configure the Avaya equipment to support the integration. This document is NOT intended as a specific system or network design document. If further clarification is needed, consult with your telephony vendor(s).

## <span id="page-3-3"></span>**Assumptions**

This document assumes the reader has access to an Uptivity Sales Engineer, Project Manager, or other resource to assist in applying this information to the reader's environment.

## <span id="page-3-4"></span>**Need-to-Knows**

To facilitate ease of use, this document takes advantage of PDF bookmarks. By opening the bookmark pane, readers can easily refer to the portion(s) of the guide that are relevant to their needs. For example, the Uptivity application administrator can click the **Customer Administration Tasks** bookmark to jump directly to that section.

To expand and collapse the bookmark pane, click the bookmark icon on the left side of the document window.

For information and procedures related to Uptivity configuration, consult the Uptivity installation team.

The Avaya Proactive Outreach Manager integration requires another DMCC integration for its audio source. Refer to the appropriate guide for the audio source integration for additional knowledge and requirements: *Customer Guide to Avaya* 

4 Customer Guide to Avaya Proactive Outreach Manager (POM) Integrations

*DMCC-MR Integrations, Customer Guide to Avaya DMCC-SO Integrations,* or *Customer Guide to Avaya DMCC-SSC Integrations*.

The customer is expected to have a working environment with Avaya Proactive Outreach Manager. No specific configuration of Avaya POM components is required to integrate with the Uptivity software.

#### <span id="page-4-0"></span>**Terminology**

To ensure a common frame of reference, this guide uses the following terms in conjunction with this Avaya integration:

- **AACC** Avaya Aura Contact Center. AACC is an Avaya contact center product that is common in VoIP environments and in multi-channel call centers due to its support for non-voice interactions.
- **AES** Application Enablement Services. The AES server in an Avaya contact center hosts software that provides CTI events
- **Avaya CMS** Avaya Call Management System. This contact center product is designed for businesses with complex contact center operations and high call volume. Sometimes referred to as Avaya CM.
- **DMCC** Device Media Call Control. This functionality of the Avaya AES and AACC servers provides a means of active recording via VoIP, even for endpoints that are not IP telephones.
- **POM** Proactive Outreach Manager. POM is an outbound platform (dialer) for creation and management of outbound and blended phone campaigns and customer communications.
- **TSAPI** Telephone Services Application Programming Interface. Avaya TSAPI is the actual software that provides the call control events and metadata to Uptivity WFO.
- **S8300, S8500, S8700** These are common models of Avaya PBX equipment.

#### <span id="page-4-1"></span>**Customer Responsibilities**

You are responsible for supplying any necessary physical and IP connection(s) to your telephone system and data network, as well as any licensing required by Avaya. You may also be responsible for configuring Avaya system components to support the recording integration. See your specific integration in the Customer [Integration Tasks](#page-8-0) section for additional information.

# <span id="page-5-0"></span>**Avaya POM Integration Overview**

The Avaya POM integration is designed to work with active VoIP (using DMCC) as an audio source. Call control and metadata are provided by the Avaya POM dialer.

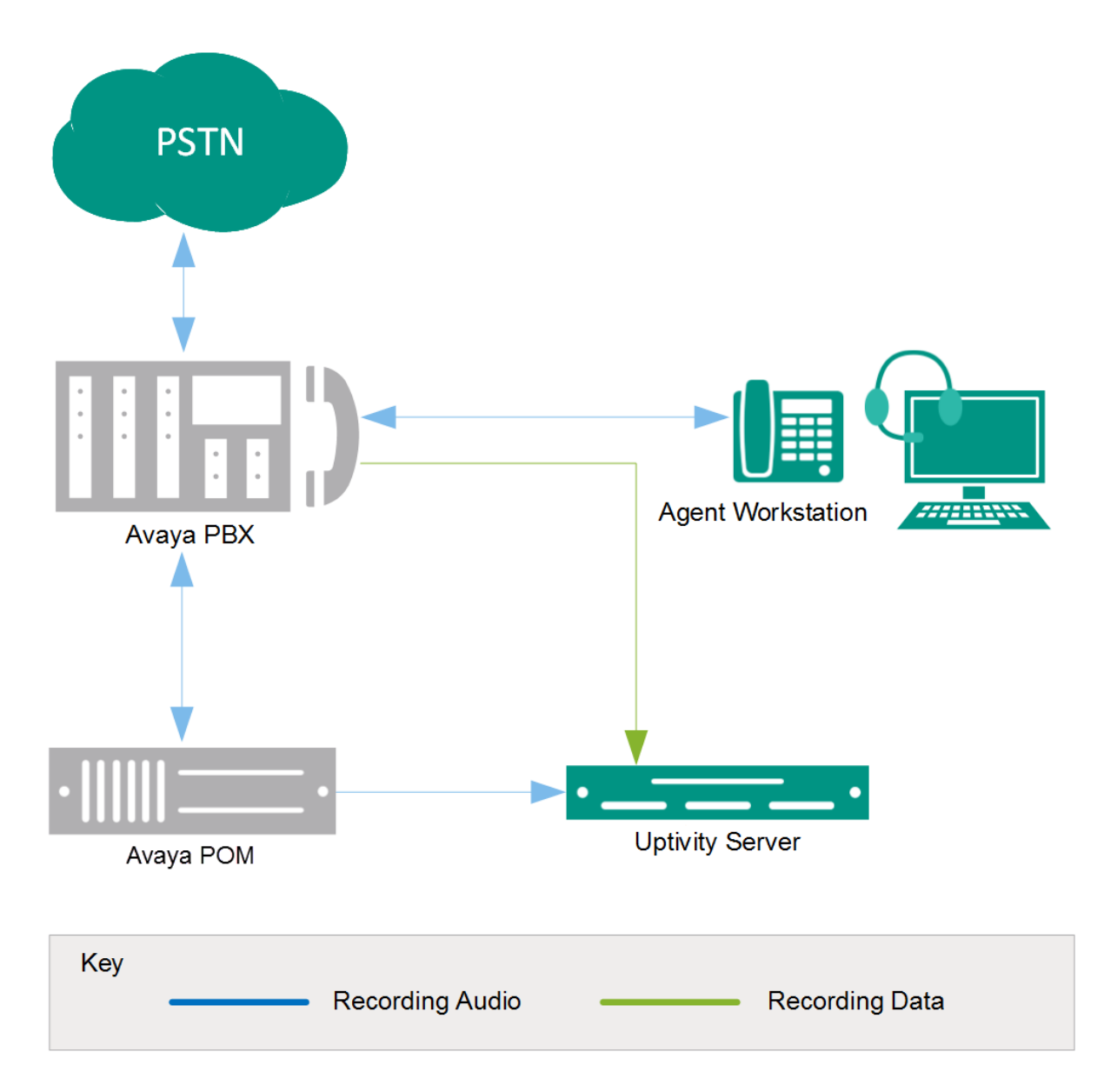

**General architectural example of the Avaya POM integration; the audio source is not shown.**

6 Customer Guide to Avaya Proactive Outreach Manager (POM) Integrations

#### Avaya POM Integration Overview

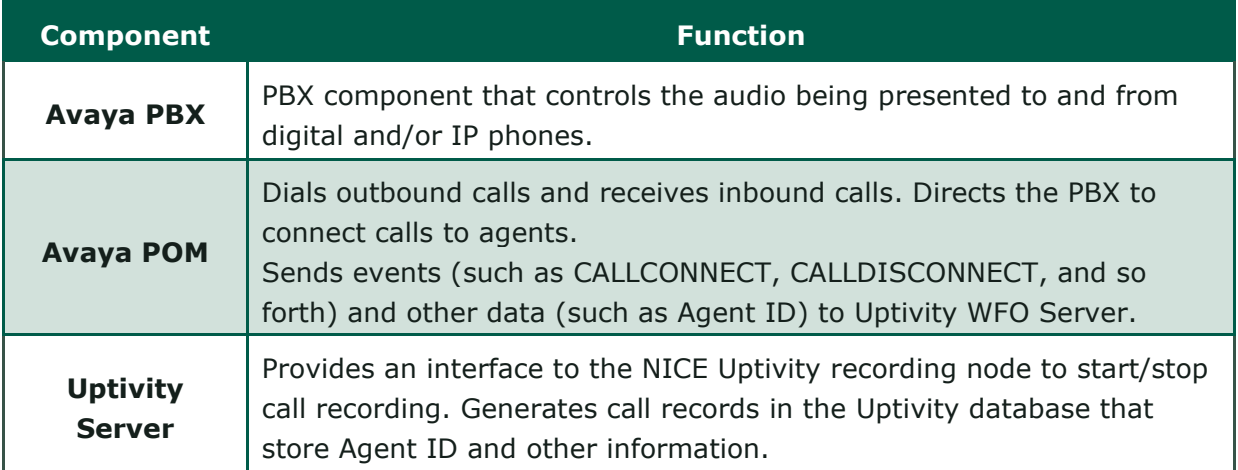

#### <span id="page-6-0"></span>**Avaya Requirements**

#### <span id="page-6-1"></span>**Software**

• Avaya POM Release 3.0 or later

These requirements are in addition to the audio source requirements; refer to the relevant customer guide for details.

<span id="page-6-2"></span>**Software & Licensing**

No additional software or licensing is needed.

#### Avaya POM Integration Overview

#### <span id="page-7-0"></span>**NICE Uptivity Requirements**

#### <span id="page-7-1"></span>**Hardware, Software, and Licensing**

The Uptivity hardware and software requirements are specified in the customer guide for the specific audio source integration. Those guides also explain the licensing requirements. No additional Uptivity licensing is needed.

#### <span id="page-7-2"></span>**Customer Configuration Overview**

The following table provides a high-level overview of the customer configuration steps in Avaya Proactive Outreach Manager integrations. Links are provided for tasks that are covered in this guide.

#### **Customer Configuration Steps for Avaya POM Integrations**

1 Perform any required configurations for the audio source integration. See the applicable document: *Customer Guide to Avaya DMCC-MR Integrations, Customer Guide to Avaya DMCC-SO Integrations,* or *Customer Guide to Avaya DMCC-SSC Integrations.*

2 Provide the POM server host, port, and credentials to your Uptivity installation team.

# <span id="page-8-0"></span>**Customer Integration Tasks**

Detailed steps for the Avaya configuration can be found in Avaya's documentation, which is available on the Avaya website or from your Avaya vendor. You should always use the appropriate guides from Avaya to install and configure Avaya components.

#### <span id="page-8-1"></span>**Provide POM User Account for Uptivity**

Uptivity requires a user account on the Avaya Proactive Outreach Manager to receive events. Whether an existing account is used or a new account is created specifically for this purpose, you will need to provide the username and password to your Uptivity WFO installation team.

## <span id="page-8-2"></span>**Provide POM Server and Port for Uptivity**

Uptivity uses the POM server address and port to communicate with the server for metadata and call information. You will need to provide this information to the Uptivity installation team.

# <span id="page-9-0"></span>**Customer Administration Tasks**

During ongoing use of the system, your Uptivity administrator may need to configure new channels or reconfigure existing channels. This section provides information needed to perform these integration-specific tasks.

## <span id="page-9-1"></span>**Recording Administration for the Avaya POM Integration**

This integration works with active VoIP (using DMCC) as an audio source. If you add or reconfigure channels, you will need to follow any procedures specific to those audio sources as found in the appropriate customer guide. Contact Uptivity Support if assistance is required.